Załącznik nr 1

do Regulaminu Biblijnego Konkursu Tematycznego "Z Dobrą Nowiną przez życie – Ewangelia według św. Mateusza" dla uczniów szkół podstawowych województwa małopolskiego w roku szkolnym 2023/2024.

## **Harmonogram Biblijnego Konkursu Tematycznego**

**"Z Dobrą Nowiną przez życie – Ewangelia według św. Mateusza"**

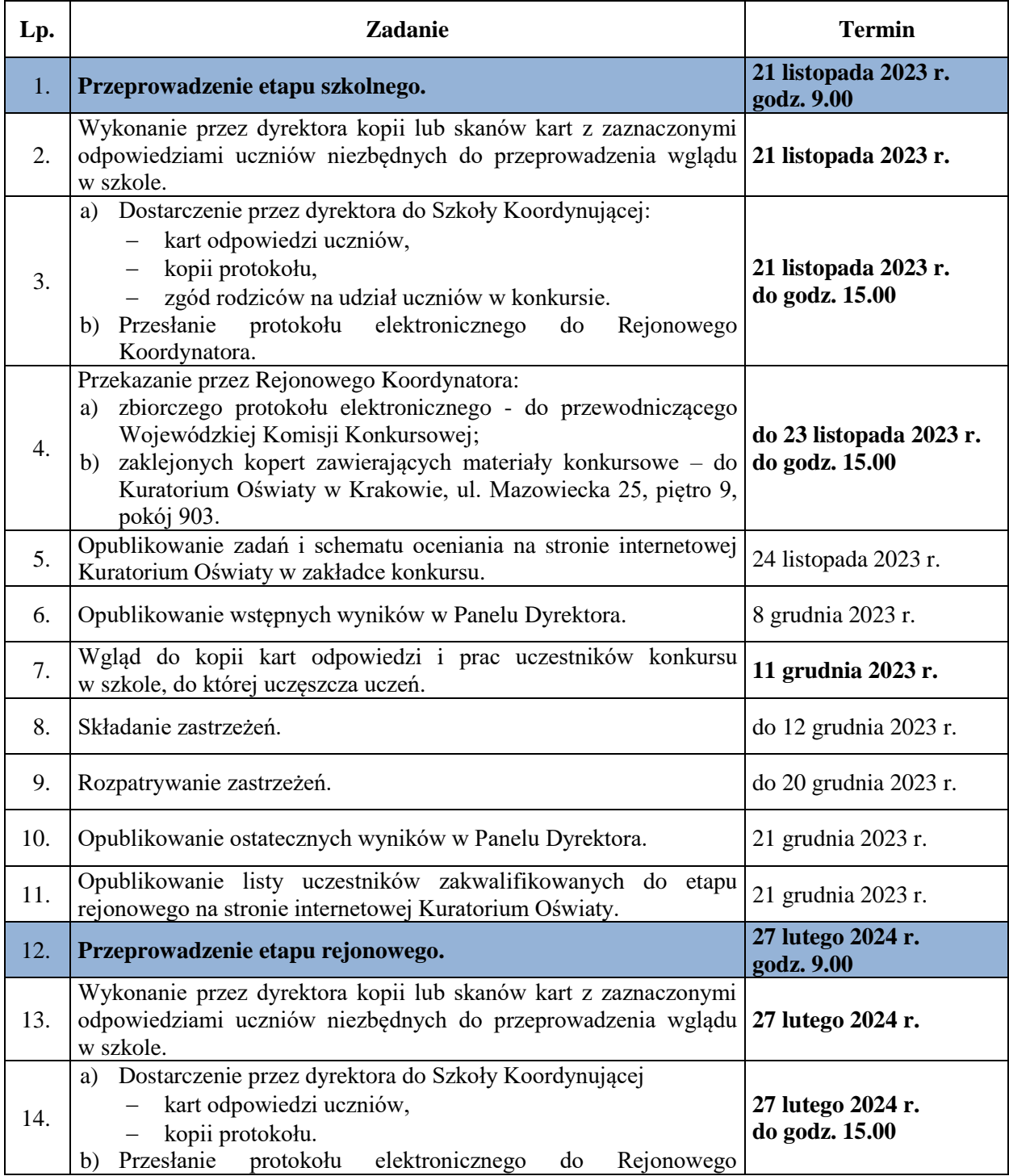

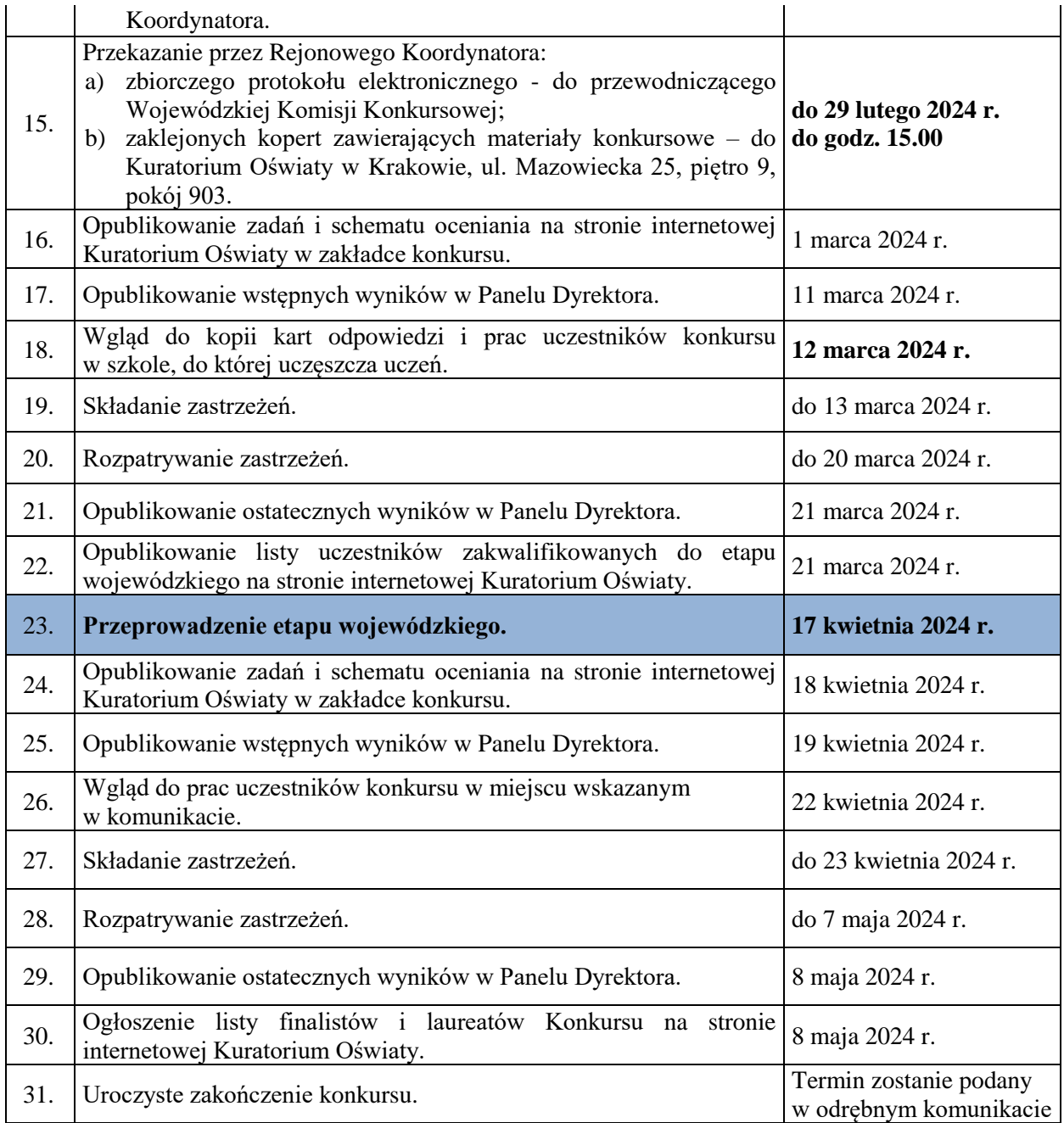